# L'extension frenchle pour  $BTEX$

# Notice d'utilisation

Bernard  $\operatorname{GAULLE}^\star$  $\langle$ frenchlebg -chez- free.fr> $\circ$ 

version  $V5,999 - 25$  août  $2006 -$ 

# Sommaire

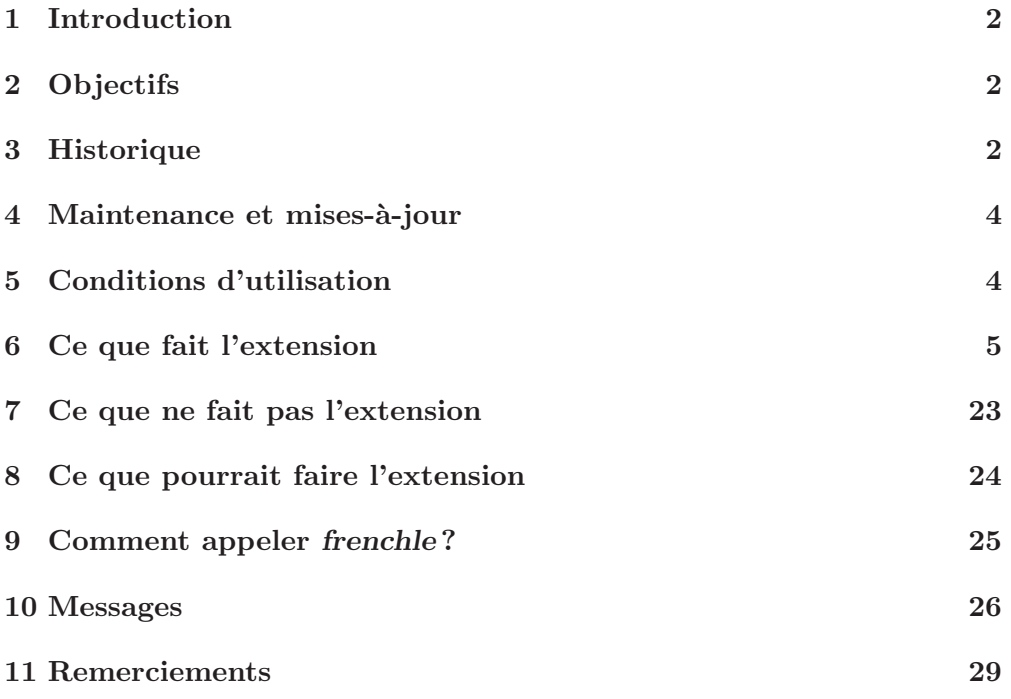

 $\star$  Copyright LPPL, Bernard GAULLE 2002-2006

<sup>◇</sup> Attention, l'adresse de m.él. via les butineurs est piégée ; il est nécessaire de la corriger  $\grave{\text{a}}$ la main.

### 1 Introduction

L'extension frenchle pour LATEX est destinée à « franciser » les documents imprimés par LAT<sub>EX</sub> selon les canons typographiques usuellement employés dans le monde de l'édition française. Elle est aussi appelée « french allégé » car il existe une version professionnelle (FrenchPro) offrant plus de dispositifs actifs et notamment plus de possibilités de personnalisation.

### 2 Objectifs

Cette extension a été conçue d'emblée comme sous-ensemble de FrenchPro avec les objectifs suivants :

- $-$  être un logiciel libre, ou du moins tout autant que peut l'être LATEX. Ainsi il peut être utilisé gratuitement, sans restriction ; être déposé dans le domaine public et être rediffusé par n'importe quel moyen.
- $-$ être le plus simple possible d'emploi ; ne pas nécessiter de connaissances particulières autres que celles de LAT<sub>EX</sub> et fournir, par défaut, une francisation acceptable des documents de tous les jours tels que courriers, articles, notes et rapports. Pour les livres ou les thèses d'autres extensions peuvent s'avérer nécessaires et pour un niveau de satisfaction élevé, la version professionnelle peut être requise.
- $-$  permettre d'évoluer vers French Pro sans aucune modificiation préalable du document source (à l'exception du changement de nom d'extension).
- $-$ être très facile d'installation ; ne nécessiter aucune modificiation de fichier de configuration; utiliser très peu de fichiers et ainsi s'intégrer naturellement dans les environnements LAT<sub>E</sub>X français.

Cette notice décrit de façon exhaustive ce que fait pour vous l'extension de façon automatique, comment vous pouvez l'utiliser et les nouvelles commandes mises `a votre disposition. En outre, vous y trouverez des exemples de l'effet produit par *frenchle* et ses commandes, sur le document résultant.

En complément, vous pouvez vous reporter à la FAQ french<sup>1</sup> qui répond à nombre de questions sur la francisation avec T<sub>E</sub>X et LAT<sub>E</sub>X.

### 3 Historique

Avant frenchle, existait l'extension french (version 0.1 à pré- $V5$ ) qui avait  $\acute{e}t\acute{e}$  développée pendant 12 ans  $(1988-2000)$  et avait traversé avec succès tous les grands changements de version de T<sub>EX</sub> (v2, v3, tds) et de LAT<sub>EX</sub> (2.09, nfss, 2e, dc, ec) tout en restant toujours compatible avec la version précédente pour assurer la stabilité si chère aux utilisateurs de T<sub>E</sub>X.

Au début, l'installation de la francisation nécessitait parfois plusieurs jours de travail à un gourou TEX et l'utilisateur final disposait de peu de fonctions de

<sup>1.</sup> <http://frenchpro.free.fr/FAQscreen.pdf>.

personnalisation ; il ´etait enferm´e dans les limites du style, d'autant que toute modification nécessitait la connaissance de LAT<sub>EX</sub>.

De très gros efforts ont été réalisés pour que toute fonction/décision de french soit réversible et que l'utilisateur puisse y introduire ses propres améliorations. Un nombre important de commandes a été développé à cet effet.

Dans le même temps, cette francisation s'adaptait tant bien que mal aux differentes plates-formes d'exploitation (DOS, Window, MacOs, Unix, ...) et aux différents moteurs TEX (Personal TEX, OzTEX, GTEX, Web2c, ...). La complexit´e de l'ensemble s'est alors accrue, ne serait-ce que par la multiplication du nombre de fichiers nécessaires à l'installation.

Pour maîtriser cette expansion et en contrôler l'évolution j'ai choisi la méthode employée pars Donald KNUTH pour TEX à savoir : écoute des demandes des utilisateurs, discussion des améliorations proposées et intégration des fonctions d'intérêt général qui enrichissent l'extension et ne remettent pas en cause la compatibilité avec les versions précédentes. À cela j'avais souhaité que french n'entre pas dans un circuit commercial sans mon accord préalable. Pour ce faire, une notice de Copyright avait été élaborée et jointe à la distribution de l'ensemble des fichiers. Dédié aux francophones, le Copyright de *french* faisait naturellement mention de GUTenberg (association francophone des utilisateuers de T<sub>EX</sub>) dont j'étais le président fondateur.

Depuis l'origine, *french* était archivé sur Internet dans le domaine public. Aussi, lorsque l'initiative CTAN s'est mise en place avec pour objectif de contenir tout ce qui a été développé autour de  $T<sub>F</sub>X$ , *french* y a été archivé tout naturellement.

Plus tard, dans les années 1997-1998, le TUG ainsi que plusieurs éditeurs a souhaité pouvoir rediffuser le contenu de CTAN sur CD; certaines de ces distributions entrant dans un circuit commercial effectif. La distribution de french ne pouvait pas s'intégrer, par défaut, à ces dernières. Alors, pour simplifier la tâche des distributeurs, les archivistes du CTAN on créé en 1999 une zone « *nonfree* » où *french* a été déposé, ex abrupto, pour ne pas risquer d'être redistribué en violation du Copyright. Bien que ne ressemblant en rien à un *shareware*, french s'est alors retrouvé archivé aux côtés des autres *sharewares* du monde T<sub>E</sub>X. Cet ´etat de fait ´etant insupportable pour moi qui avais permis `a quiconque d'utiliser *french* gratuitement pendant une bonne dizaine d'années, j'ai demandé son retrait de CTAN. Mes tentatives pour changer les choses au sein de CTAN et du TUG ayant échoué, j'ai choisi de m'adapter à la situation en développant frenchle avec licence LAT<sub>EX</sub> standard et FrenchPro sous licence shareware; le premier pouvant résider normalement sur CTAN et le second pouvant être mis dans la zone « *nonfree* » aux côtés des autres sharewares.

L'extension *frenchle* a été mise dans le domaine public pour la première fois en juin 2000. Six mois plus tard, FrenchProV5 était disponible et six mois plus tard encore, les adhérents GUTenberg ayant participé au vote du nouveau conseil d'administration n'ont pas voulu renouveler leur confiance au président fondateur. C'est ainsi que l'extension *frenchle* est arrivée dans le monde du logiciel libre.

Depuis, le TUG (fin 2001) et les associations régionales d'utilisateurs de TEX (GUTenberg, Dante, etc.) distribuent des CDs contenant l'int´egralit´e des fichiers disponibles sur CTAN, y compris la zone « *nonfree*  $\rightarrow$ <sup>2</sup>.

Pour sa part, GUTenberg, documente frenchb mais oublie curieusement \usepackage[frenchle]{babel} et ne connait pas FrenchPro comme l'atteste le Cahier hors-série numéro 2 de février 2003, page  $24^3$ .

Dans la liste des «  $mahleurs \rightarrow \infty$  infligés à mes outils de francisation de LATEX, GUTenberg a demand´e `a l'auteur du paquetage Babel (de Johannes Braams) de réduire la francisation (option french de Babel) à la seule utilisation de l'option frenchb de Daniel FLIPO<sup>4</sup>. Cette mesure a pris effet avec la version de LAT<sub>EX</sub> distribuée fin 2003. Ceci est la raison pour laquelle je propose l'extension babelfr en remplacement de babel ce qui ne retire rien à Babel mais lui redonne les facilités antérieures.

A suivre ...? `

#### 4 Maintenance et mises-à-jour

Bénéficiant des nombreuses années de test dans le cadre du développement de l'ensemble des produits FrenchPro, l'extension french allégée est extrêmement solide et résistante aux différentes conditions d'utilisation.

Des messages d'erreur ou d'avertissement sont fournis à l'utilisateur en cas de détection d'anomalie (cf paragr. 10 page 26).

 $\hat{A}$  chaque fois qu'un correctif est appliqué à *frenchle* il est immédiatement publié sur le serveur web<sup>5</sup> puis recopié sur les serveurs CTAN.

Avant de signaler une erreur éventuelle vous devez vous assurer de reproduire le problème avec le plus petit fichier source possible. Ensuite, vous pouvez envoyer votre rapport de bogue sur Internet (liste francophone gut@ens.fr ou les newsgroup tels que  $\text{fr.comp.text.text}$ .tex) où les gourous LAT<sub>E</sub>X auront vite fait de trouver, sinon une solution, tout au moins un contournement. Et lorsque vous estimerez avoir obtenu une solution satisfaisante ou, à l'inverse, aucun début de solution, n'hésitez pas à me contacter<sup>6</sup>.

### 5 Conditions d'utilisation

Il n'y a pas de condition particulière d'utilisation de l'extension frenchle ; toutefois il est conseillé de placer l'appel de *frenchle* en dernière position dans

<sup>2.</sup> Déplorons juste que FrenchPro y ait été oublié jusqu'à l'année 2003.

<sup>3.</sup> Quelques corrections ont toutefois été consenties dans une version en ligne à http:// math.univ-lille1.fr/<sup>∼</sup>flipo/dfshort.pdf.

<sup>4.</sup> http://daniel.flipo.free.fr/frenchb/index.html

<sup>5.</sup> <http://frenchle.free.fr/>.

<sup>6.</sup> <frenchlebg -chez- free.fr>

le chargement des extensions au sein du document source :

```
\documentclass{classe_de_documents}
\usepackage[codage d'entrée]{inputenc}
                      ...
\usepackage{extension n-1 }
\usepackage{extension n-1 }
\usepackage{frenchle}
\begin{document}
```
en effet, il est tenu compte d'un certain nombre d'extensions afin d'en modifier légèrement le comportement ou bien d'éviter des conflits. Quelque soit le moteur T<sub>E</sub>X, quelque soit l'installation (réalisée correctement) et quelque soit l'environnement (de bonne programmation) l'extension frenchle doit fonctionner ; n'hésitez pas à me faire part d'anomalies flagrantes (cf paragr. précédent).

Je rappelle que la gestion des caractères accentués est faite par l'extension inputenc; il suffit juste que vous précisiez le codage de votre document (latin9, utf8, applemac, ansinew, ...).

Nous verrons plus loin (page 25) qu'il existe d'autres possibilités pour faire appel à *frenchle*.

### 6 Ce que fait l'extension

Nous arrivons maintenant au côté pratique des choses : je vais vous montrer ce que fait, par défaut, l'extension frenchle sur le plan typographique et comment son comportement peut éventuellement être changé.

#### 6.1 La ponctuation

La virgule, le point-virgule, les deux-points, le point d'exclamation et le point d'interrogation sont activ´es afin de les espacer correctement du texte précédent.

```
Texte source
```

```
\pi=3,14...point-virgule ; le texte
deux-points : le texte
point d'exclamation ! La phrase
point d'interrogation ? La phrase
```
Composition standard

 $\pi = 3, 14...$ point-virgule ; le texte deux-points : le texte point d'exclamation ! La phrase point d'interrogation ? La phrase Composition avec frenchle

 $\pi = 3.14...$ point-virgule ; le texte deux-points : le texte point d'exclamation ! La phrase point d'interrogation? La phrase

L'espacement inséré par frenchle devant la ponctuation est insécable, ce qui permet de ne jamais retrouver cette ponctuation en tout début de ligne ou de page. Une mesure spéciale, du même type, est appliquée aux deux-points afin de ne pas le retrouver seul en bas de page, coupé du texte qui suit.

En standard, le traitement de la virgule par LAT<sub>EX</sub> est différent en mode mathématique et en mode texte. Dans ce dernier mode, aucun espacement n'est inséré automatiquement par LAT<sub>EX</sub>. En mode mathématique, grâce à frenchle il en est maintenant de même (contrairement au fonctionnement standard). Ainsi, on se souviendra de la règle de base du mode mathématique : la barre d'espacement ne produit aucun effet ; tout espacement doit être indiqué par une commande ad hoc  $\Lambda$ , ou  $\sigma$   $\Lambda$   $\Lambda$   $\Lambda$   $\Lambda$   $\Lambda$ 

Texte source

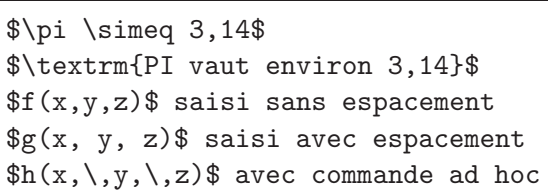

Composition standard

Composition avec frenchle

 $\pi \simeq 3, 14$ PI vaut environ 3,14  $f(x, y, z)$  saisi sans espacement  $g(x, y, z)$  saisi avec espacement  $h(x, y, z)$  avec commande ad hoc

 $\pi \simeq 3.14$ PI vaut environ 3,14  $f(x,y,z)$  saisi sans espacement  $g(x,y,z)$  saisi avec espacement  $h(x, y, z)$  avec commande ad hoc

Les commandes de *frenchle* qui régissent l'espacement après la virgule sont \frenchmathcomma et \regularmathcomma:

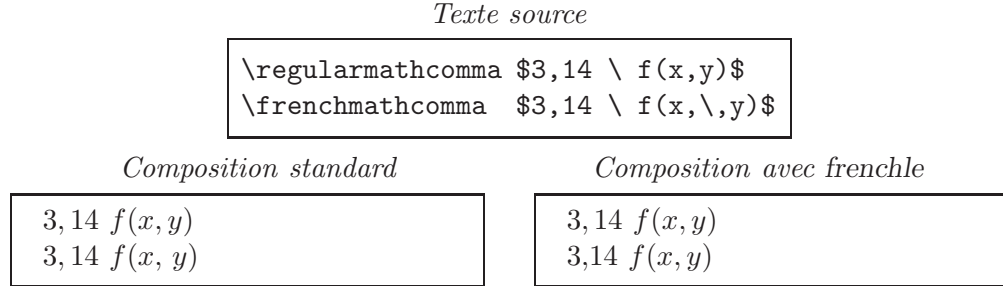

L'espacement dans un nombre (décimal ou non) se fait automatiquement avec l'ordre **\nombre** dès l'instant où un espace a été inséré avec la barre d'espacement, comme il se doit, après chaque millier ou millième :

Texte source

```
$1 234,567 89$
\nombre{1 234,567 89}
```
Composition avec frenchle

1234, 56789 1 234, 567 89 1234,56789 1 234,567 89

A l'exception de cet ordre  $\mathcal{F}$ , frenchle peut rajouter automatiquement les espaces que vous auriez oubliés à la saisie devant la double ponctuation :

Texte source

... fin; il s'ensuit: boum! quoi? {\untypedspaces... fin; il s'ensuit: boum! quoi?} ... fin ; il s'ensuit : boum ! quoi ?

Composition standard

Composition avec frenchle

... fin; il s'ensuit: boum! quoi? ... fin ; il s'ensuit : boum ! quoi? ... fin ; il s'ensuit : boum ! quoi?

... fin; il s'ensuit: boum! quoi? ... fin ; il s'ensuit : boum ! quoi ?

... fin; il s'ensuit: boum! quoi?

Vous l'avez compris, c'est l'option \typedspaces qui est active par défaut (c'est-`a-dire que l'on saisit tous les espacements n´ecessaires).

Tous les effets que l'on vient de voir sont contrôlables par les ordres \frenchtypography et \nofrenchtypography; voyons, sur l'exemple suivant, ce que cela donne avec \nofrenchtypography.

Texte source

{\nofrenchtypography  $\pi=3,14...$ \$ point-virgule ; le texte deux-points : le texte point d'exclamation ! La phrase point d'interrogation ? La phrase }

Composition standard

 $\pi = 3, 14...$ point-virgule ; le texte deux-points : le texte point d'exclamation ! La phrase point d'interrogation ? La phrase Composition avec frenchle

 $\pi = 3, 14...$ point-virgule ; le texte deux-points : le texte point d'exclamation ! La phrase point d'interrogation ? La phrase

Vous voyez donc clairement qu'en plaçant l'ordre \nofrenchtypography au bon endroit, on annule les effets micro-typographiques de frenchle.

#### 6.2 Les notes

Un petit exemple vaudra mieux qu'un long discours :

```
Texte source
```

```
\noindent Ici\footnote{Essai de note.}\\
          Ici \footnote{Ceci est une note.}
et là \footnote{Une autre note.}\footnote{Et
encore une autre note.}.
```
Composition standard

Composition avec frenchle

 $Ici<sup>1</sup>$ Ici $^2$ et là  $^{34}.$ 

> ${}^{1}$ Essai de note. Ceci est une note. Une autre note. Et encore une autre note.

$$
Ici1 \nIci2 et là3, 4.
$$
\n  
\n1. Essai de note.  
\n2. Ceci est une note.  
\n3. Une autre note.

4. Et encore une autre note.

Comme on le voit, l'espacement devant l'ordre \footnote n'a aucune importance avec frenchle. Deux **\footnotes** peuvent se suivre (sans espace cette foisci) et être composées selon l'usage. Vous aurez bien entendu noté la différence en bas de page.

Dans la page de titre, LATEX exige que l'on utilise l'ordre \thanks à la place de \footnote :

Texte source

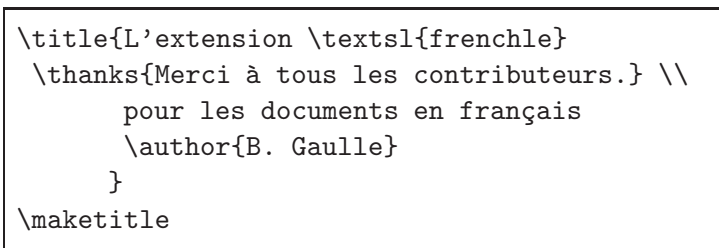

Composition standard

Composition avec frenchle

L'extension frenchle  $<sup>1</sup>$ </sup> pour les documents en français B. Gaulle  $^1 \rm{Merci}$  à tous les contributeurs.

L'extension frenchle  $1$ pour les documents en français

B. Gaulle

1. Merci à tous les contributeurs.

Des notes peuvent aussi être placées dans une figure mais en général le texte de la note est perdu par LAT<sub>EX</sub> et *frenchle* vous en avertit, il faut alors procéder comme suit : saisir \footnotemark à la place de \footnote pour placer simplement l'appel de note et ensuite, après la figure saisir \footnotetext{texte de la note}.

```
Texte source
\begin{figure}
  \begin{tabular}{|c|}
    \hline
    \centerline{Peu importe la figure\footnotemark.}\\
    \hline
  \end{tabular}
\caption{Une figure explicative}
\end{figure}
\footnotetext{Une explication peut en amener une autre
                en bas de page.}
   Composition standard
    Peu importe la figure<sup>1</sup>.
                                        Composition avec frenchle
                                             Peu importe la figure<sup>1</sup>.
```
Figure 1: Une figure explicative

<sup>1</sup>Une explication peut en amener une autre

en bas de page.

FIG. 1 – Une figure explicative

1. Une explication peut en amener une autre en bas de page.

Comme vous le savez les figures et tableaux sont flottants avec LATEX c'est à dire qu'il sont placés au mieux par LAT<sub>EX</sub> en fonction des options que vous choisissez ; il est donc parfois délicat de faire résider sur la même page la figure et le texte de la note en bas de page.

Pour les tableaux, par contre, les notes ne sont pas perdues en français car elles sont composées juste en dessous du tableau (comme dans le cas d'une minipage  $LAT$ <sub>F</sub>X $)$ :

Texte source

```
\begin{table}
Il est toujours possible de placer une
note dans un tableau en français :
\bigskip
\begin{tabular}{|c|}
  \hline
   Peu importe le tableau
   \footnote{Une explication en
             dessous (perdue ?).}.\\
  \hline
\end{tabular}
\end{table}
```
Il est toujours possible de placer une note dans un tableau en français :

Peu importe le tableau<sup>1</sup>.

Composition avec frenchle

Il est toujours possible de placer une note dans un tableau en français:

Peu importe le tableau<sup>a</sup>.

<sup>a</sup> Une explication en dessous (perdue?).

Tous les effets que l'on vient de voir pour les notes sont contrôlables par les ordres \frenchtypography et \frenchlayout, l'un gérant l'espacement et l'autre la mise-en-page. Pour les désactiver vous pouvez coder \nofrenchtypography et \nofrenchlayout; essayons-les pour voir ce que cela donne :

Texte source

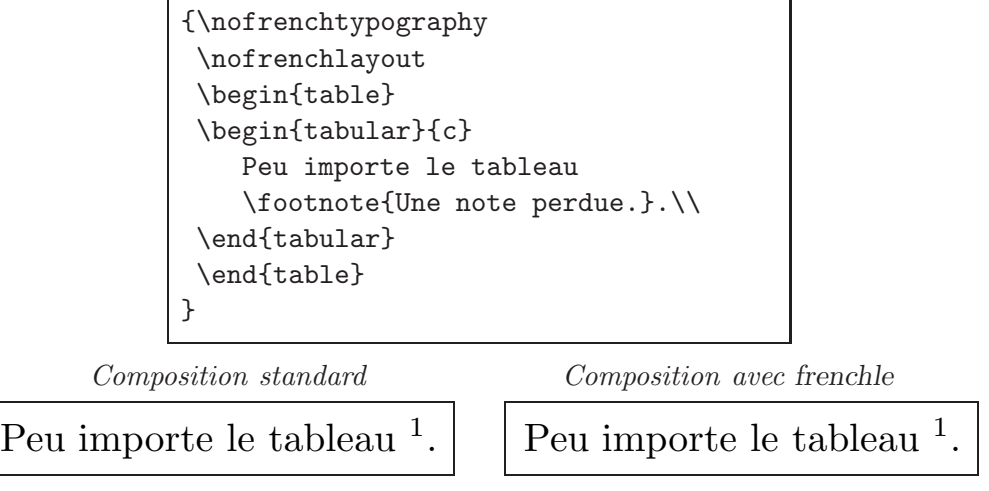

Ainsi, la composition par *frenchle* est redevenue tout à fait au standard LATEX.

#### 6.3 Le titrage

L'extension frenchle traduit et compose les différents éléments servant au titrage dans le document comme vous le trouverez ci-après. Une exception toutefois concerne l'ordre \chaptername qui, pour des raisons de conception des hauts de pages de LATEX, ne peut pas disposer, pour la plupart du temps, d'une traduction anglaise.

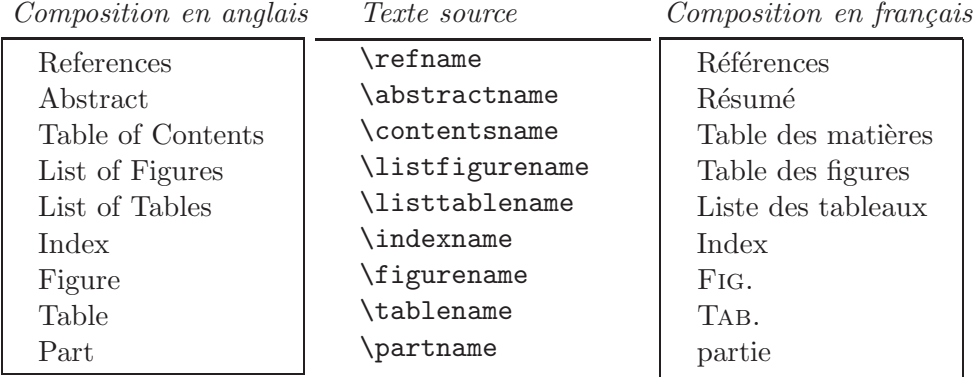

Il s'agit là de quelques commandes standard de LATEX mais frenchle en introduit d'autres dans certains environnements de classe ou d'extensions : Composition en français

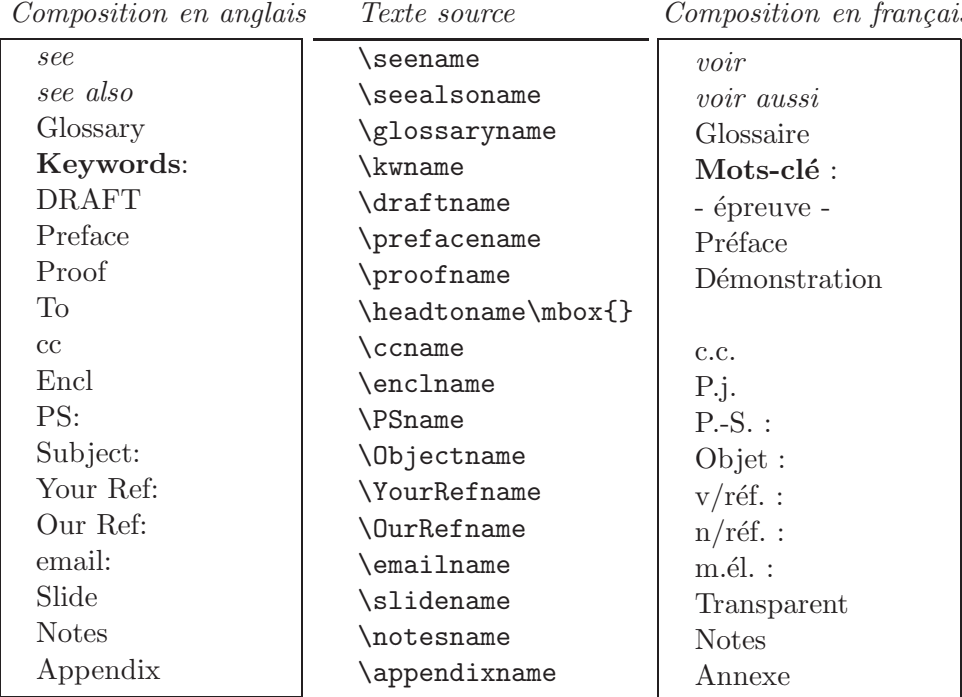

(Le libellé \draftname est destiné à une utilisation en PostScript)

D'autres libellés peuvent être employés dans d'autres extensions; leur traduction dépendra de l'interaction de celle-ci avec frenchle. Pour être garanti d'obtenir l'interaction maximum il est souhaitable de coder l'option french dans \documentclass (voir les autres possibilités au paragr. 9 page 25) :

```
\documentclass[french]{classe_de_documents}
\usepackage{extension 1}
                     ...
\{\text{usepackage}\}\\usepackage[frenchle]
\begin{document}
```
Cette simple option sera alors passée à toutes les extensions qui ont prêvu une traduction en français; la première de ces extensions étant frenchle ellemême (ou babel si vous utilisez d'autres langues que l'anglais et le français; cf paragr. 6.5 page 22).

Vous pouvez, bien sûr, à tout moment modifier la traduction des libellés de votre choix en redéfinissant les marcos-instructions mais il est préférable de le faire avant le \begin{document}.

```
Texte source
```

```
\fraddto\captionsfrench{\def\figurename{Figurine}}
\begin{figure}
  \begin{tabular}{|c|}
    \hline
    \centerline{Peu importe la figurine.}\\
    \hline
  \end{tabular}
\caption{Une nouvelle figurine}
\end{figure}
```
Composition standard

Peu importe la figurine.

Figure 1: Une nouvelle figurine

Composition avec frenchle

Figurine  $1 -$  Une nouvelle figurine

Peu importe la figurine.

On notera que les définitions sont introduites simplement à la façon TEX pour s'appliquer dans toutes les circonstances.

Les titres des figures et des tableaux sont précisés avec l'ordre *\caption* (au dessus dans le cas d'un tableau ; en dessous dans le cas d'une figure) comme dans l'exemple ci-après.

Texte source

```
\begin{figure}
  \begin{tabular}{|c|}
    \hline
    \centerline{Peu importe la figure.}\\
    \hline
 \end{tabular}
\caption{Une figure explicative}
\end{figure}
\begin{table}
\caption{Exemple de tableau}\medskip
  \begin{tabular}{|c|}
    \hline
    \centerline{Peu importe le tableau.}\\
    \hline
  \end{tabular}
\end{table}
```
Composition standard

Peu importe la figure.

Figure 1: Une figure explicative

Table 1: Exemple de tableau

Peu importe le tableau.

Composition avec frenchle

Peu importe la figure.

FIG.  $1$  – Une figure explicative

TAB.  $1$  – *Exemple de tableau* 

Peu importe le tableau.

La composition de ces titres est contrôlée avec l'aide des ordres \captionfont et \captionseparator:

Texte source

```
\renewcommand{\captionfont}{\upshape
                            \bfseries\selectfont}
\renewcommand{\captionseparator}{$\Rightarrow$}
\begin{figure}
  \begin{tabular}{|c|}
    \hline
    \centerline{Peu importe la figure.}\\
    \hline
  \end{tabular}
\caption{Une figure explicative}
\end{figure}
```
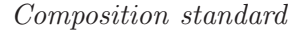

Peu importe la figure.

Figure 1: Une figure explicative

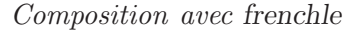

Peu importe la figure.

Fig. 1⇒ Une figure explicative

Tous les effets précédents sont contrôlés par les ordres \frenchtypography et \frenchtranslation (et leurs inverses \nofrenchtypography et \nofrenchtranslation); faisons un essai avec \nofrenchtranslation:

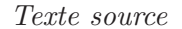

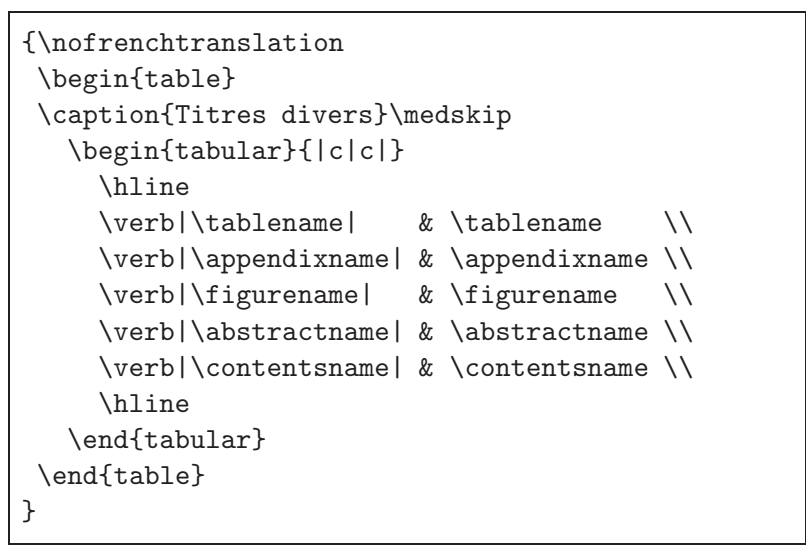

Composition standard

Composition avec frenchle

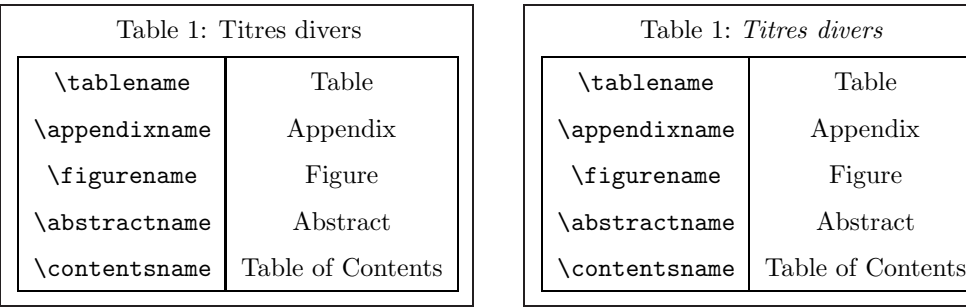

et maintenant mettons simplement \nofrenchtypography pour voir quel effet cela produit sur le même tableau ; il va falloir ouvrir l'œil !

Texte source

```
{\nofrenchtypography
 \begin{table}
 \caption{Titres divers}\medskip
   \begin{tabular}{|c|c|}
     \hline
     \verb|\tablename| & \tablename \\
     \verb|\appendixname| & \appendixname \\
     \verb|\figurename| & \figurename \\
     \verb|\abstractname| & \abstractname \\
     \verb|\contentsname| & \contentsname \\
     \hline
   \end{tabular}
 \end{table}
}
```
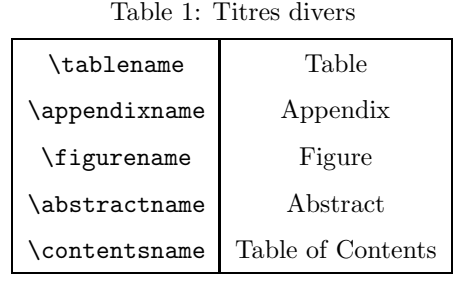

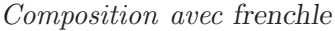

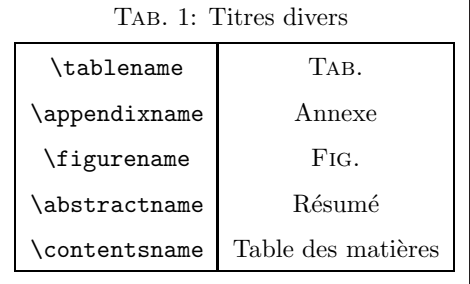

Avez-vous trouvé où la \frenchtypography n'est pas appliquée ici? Bravo !

#### 6.4 La mise en page

L'extension frenchle modifie la mise en page de LATEX. Premier exemple : avec LAT<sub>E</sub>X, par défaut, tous les débuts de paragraphes sont mis en retrait de la marge, sauf pour les premiers paragraphes de partie, chapitre, section, etc. L'extension frenchle corrige ce problème :

Texte source

```
\section{Nouvelle section}
Le premier paragraphe débute ainsi.
Ceci est un texte de remplissage sans
intérêt.
Le second paragraphe débute ainsi.
Ceci est un texte de remplissage sans
intérêt.
```
# 1 Nouvelle section

Le premier paragraphe débute ainsi. Ceci est un texte de remplissage sans intérêt.

Le second paragraphe débute ainsi. Ceci est un texte de remplissage sans intérêt.

Composition avec frenchle

# 1 Nouvelle section

Le premier paragraphe débute ainsi. Ceci est un texte de remplissage sans intérêt.

Le second paragraphe débute ainsi. Ceci est un texte de remplissage sans intérêt.

Ce que nous venons de voir est le dispositif \indentfirst; par contre si vous codez \nonindentfirst vous reviendrez au fonctionnement standard  $\,\rm{FFRX}$ :

 $T_{\text{eff}}$  sources sources sources sources sources sources sources sources sources sources sources sources sources sources sources sources sources sources sources sources sources sources sources sources sources sources sou

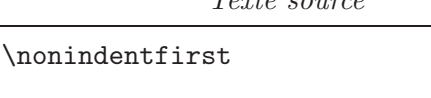

\section{Nouvelle section}

Le premier paragraphe débute ainsi.

\medskip

Le second paragraphe débute ainsi.

Composition standard

Composition avec frenchle

## 1 Nouvelle section

1 Nouvelle section

Le premier paragraphe débute ainsi.

Le second paragraphe débute ainsi.

Le premier paragraphe débute ainsi.

Le second paragraphe débute ainsi.

Si vous souhaitez, pour d'autres besoins, utiliser l'extension titlesec, alors frenchle adoptera les options (indentfirst ou nonindentfirst) par défaut ou précisées au chargement de l'extension.

Avec l'extension *frenchle* la mise en page des listes est différente au niveau des marqueurs et des espacements verticaux :

Texte source

```
La liste se compose de :
\begin{itemize}
\item premier élément de la liste ;
\item deuxième élément ;
  \begin{itemize}
  \item sous-élément ...
  \end{itemize}
\item dernier élément.
\end{itemize}
```
La liste se compose de :

- $\bullet$  premier élément de la liste ;
- $\bullet$  deuxième élément ;
	- $-$  sous-élément ...
- $\bullet$  dernier élément.

#### Composition avec frenchle

La liste se compose de :  $-$  premier élément de la liste;  $-$  deuxième élément ;  $-$  sous-élément ...  $-$  dernier élément.

Les espacements verticaux sont gérés par les ordres *\frenchtrivsep* et \nofrenchtrivsep:

Texte source

```
{\nofrenchtrivsep
La liste se compose de :
\begin{itemize}
\item premier élément de la liste ;
\item deuxième élément ;
\item dernier élément.
\end{itemize}
}
```
Composition standard

Composition avec frenchle

La liste se compose de :

- $\bullet$  premier élément de la liste ;
- $\bullet$  deuxième élément ;
- $\bullet$  dernier élément.

La liste se compose de :

 $-$  premier élément de la liste;

– deuxième élément ;

 $-$  dernier élément.

Les valeurs d'espacement sont appliqués par *frenchle* à tous les environnements de liste, de façon homogène. À chaque fois que vous essaierez de modifier la valeur de ces dimensions (ou qu'une extension le fera à votre place) vous serez pévenu par frenchle que celà n'est pas possible de la sorte. L'affichage de ces messages d'avertissement est contôlé par les ordres \frenchtrivsepwarnings et \nofrenchtrivsepwarnings.

Vous pouvez choisir vos propres valeurs d'espacement dans les listes en utilisant l'ordre \frtrivseplengths et dans ce cas les messages d'avertisssement précités ne sont plus émis (sauf à rajouter **\frenchtrivsepwarnings** dans \frtrivseplengths); l'exemple suivant vous le démontre.

Texte source

```
\frtrivseplengths{%
       \setlength{\parsep}{0.1ex plus 0.1ex minus 0.1ex}%
       \setlength{\itemsep}{0.1ex plus 0.1ex minus 0.1ex}%
       \setlength{\topsep}{0.2ex plus 0.2ex minus 0.2ex}%
       \setlength{\partopsep}{0.8ex plus 0.8ex minus 0.8ex}%
                 }
La liste se compose de :
\begin{itemize}
\item premier élément de la liste ;
\item deuxième élément ;
\item dernier élément.
\end{itemize}
```
Composition standard

La liste se compose de :

- premier élément de la liste;
- $\bullet$  deuxième élément ;
- $\bullet$  dernier élément.

Composition avec frenchle

- La liste se compose de :
- $-$  premier élément de la liste;
- $-$  deuxième élément ;
- $-$  dernier élément.

Vous pouvez aussi changer les marqueurs de liste en faisant appel à la commande \frlabelitems comme dans l'exemple (sans aucun intérêt typographique) suivant :

Texte source

```
\frlabelitems{\renewcommand{\labelitemi}{*}%
              \renewcommand{\labelitemii}{**}%
              \renewcommand{\labelitemiii}{***}%
             }
La liste se compose de :
\begin{itemize}
\item premier élément de la liste ;
   \begin{itemize}
   \item sous-élément ...
   \end{itemize}
\item dernier élément.
\end{itemize}
```
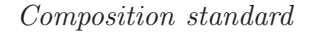

La liste se compose de :

- $\bullet$  premier élément de la liste ;
	- $-$  sous-élément ...
- $\bullet$  dernier élément.

Composition avec frenchle

La liste se compose de :  $*$  premier élément de la liste; \*\* sous-élément ...

\* dernier élément.

L'extension frenchle s'adapte à la classe de document demandée; la mise en page peut donc être extrêmement différente, voici un exemple avec la classe letter :

```
Texte source
```

```
\address{B. \textsc{Gaulle}\\ Mon adresse}
\begin{letter}
      {M. Dupond\\
       17, rue St. \'Eloi\\
       24140 La Monzie Montastruc}
  \opening{Cher Monsieur X,}
 La documentation est là !
 \closing{Bonne lecture.}
  \cc{Monsieur le directeur Y}
  \encl{lettre du ministre Z}
\end{letter}
```
Composition standard

```
Composition avec frenchle
```
 $6$ octobre $2006\,$ 

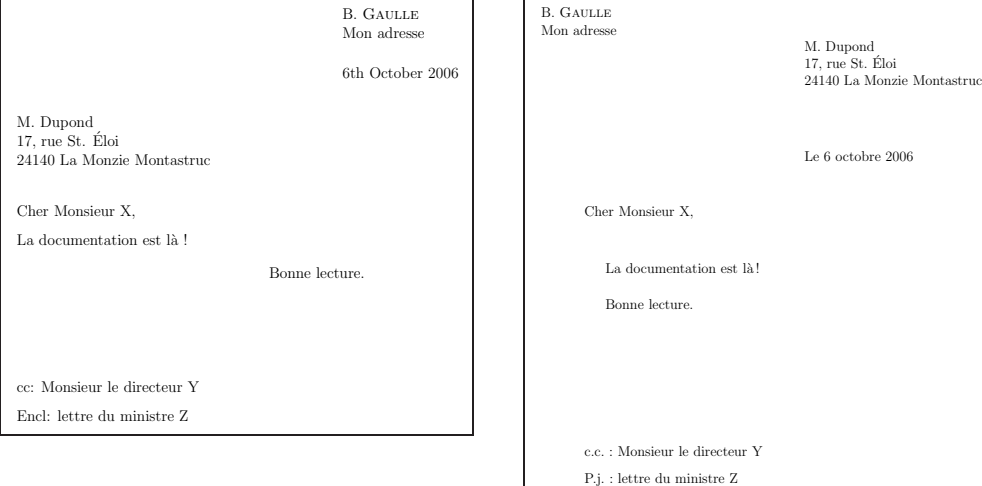

Bien entendu, l'adresse de l'expéditeur doit se retrouver dans la fenêtre de l'enveloppe.

Avec la classe book *frenchle* s'efforce de maintenir la numérotation des pages au même endroit tout au long du document (contrairement à LAT<sub>EX</sub>); par ailleurs la mise en page du titre courant et des débuts de partie sont différentes :

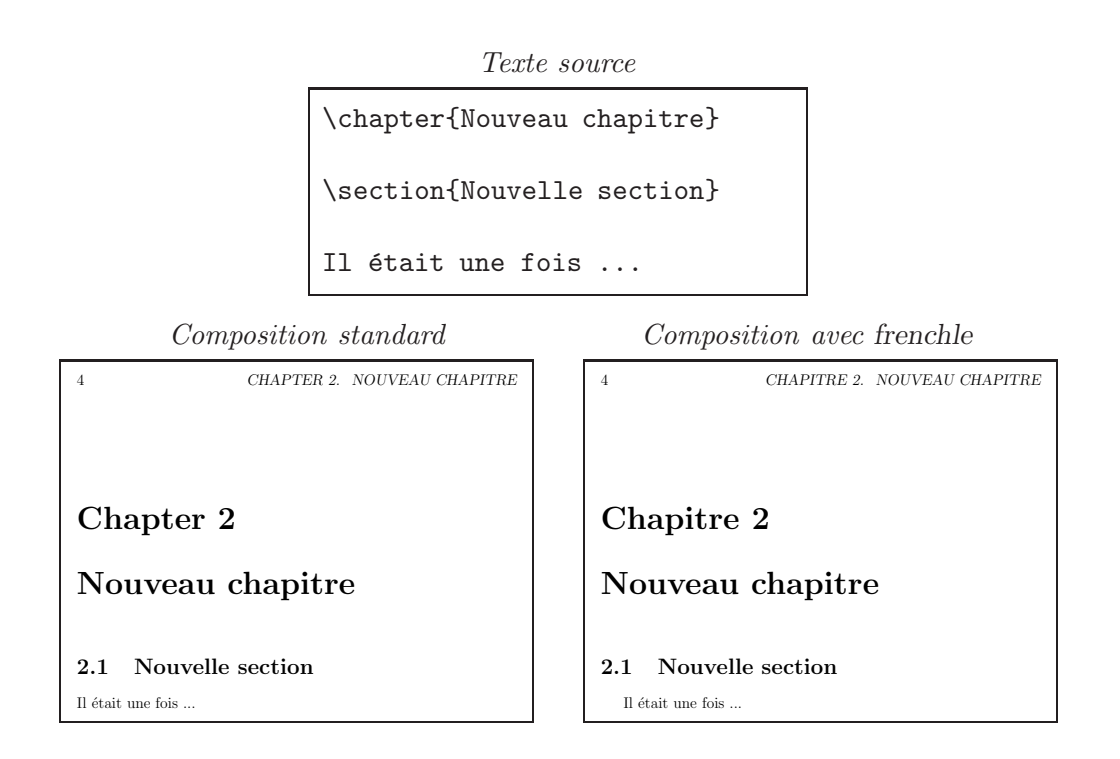

 $\dot{A}$  chaque changement de partie la numérotation des chapitres est remise à zéro ; si vous ne le souhaitez pas il suffit de coder \noresetatpart.

Dans le même registre, LATEX remet à zéro le compteur de notes de bas de page `a chaque chapitre ; si vous ne le souhaitez pas il suffit alors de coder l'ordre \noresetatchapter.

L'extension frenchle tient compte aussi des styles ou classes de documents de l'AMS :

```
Texte source
```

```
\chapter{Nouveau chapitre avec amsbook}
\section{Nouvelle section}
Il était une fois un livre que
j'avais composé avec amour ...
```
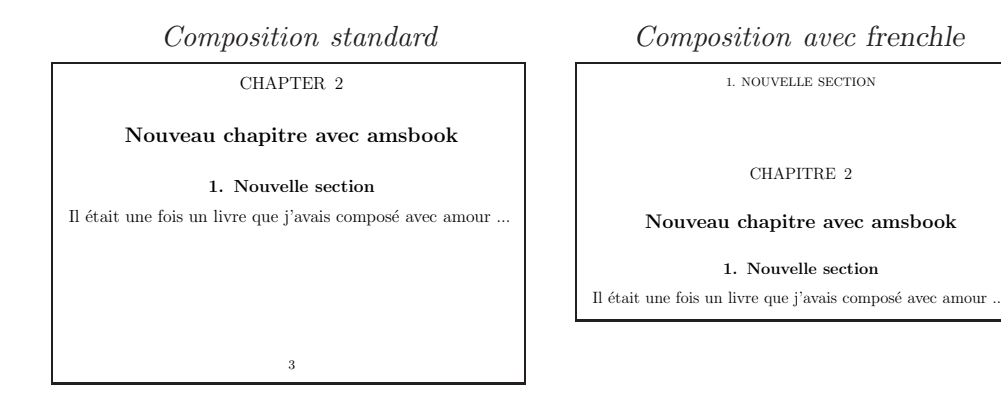

Toute la mise en page et différentes choses dont on a déjà parlé (comme les notes dans les tables et les notes consécutives) sont en fait contrôlées par les ordres \frenchlayout (qui est l'option par défaut) et \nofrenchlayout; voici à nouveau l'exemple avec la classe letter :

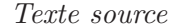

```
\nofrenchlayout
\address{Bernard \textsc{Gaulle}}
\begin{letter}
      {M. Dupond\\
       17, rue St. \'Eloi\\
       24140 La Monzie Montastruc}
 \opening{Cher Monsieur X,}
 La documentation est là !
 \closing{Bonne lecture.}
 \cc{Monsieur le directeur Y}
 \encl{lettre du ministre Z}
\end{letter}
```
Composition standard

Composition avec frenchle

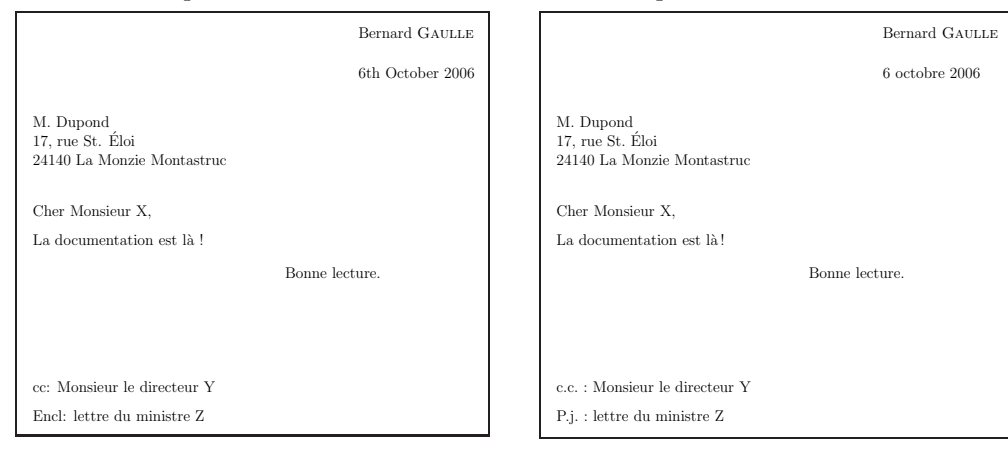

#### 6.5 Le multilinguisme

Par défaut, *frenchle* est bilingue français-anglais, c'est-à-dire que vous pouvez composer des parties du document selon les habitudes typographiques françaises et d'autres à l'anglaise (ou plutôt à l'américaine). Il existe plusieurs méthodes pour réaliser cela :

1<sup>re</sup> méthode : dès que vous souhaitez passer en anglais vous saisissez l'ordre \english et lorsque vous désirez revenir au français vous saisissez \french.

```
\english texte en anglais \french
```
 $2^e$  méthode : puisque le document, par défaut, est en français vous pouvez limiter la partie anglaise à un seul bloc  $\mathbb{F} \mathbb{F} \mathbb{X}$ :

```
{\english texte en anglais }
```
 $3^e$  méthode : consiste à appliquer la méthode LATEX c'est-à-dire à utiliser l'environnement english :

```
\begin{english}
 partie à l'anglaise
\end{english}
```
 $4^e$  méthode : en utilisant l'extension babel (on lui préfèrera l'extension babelfr):

```
\usepackage[frenchle]{babelfr}
\begin{document}
              ...
\selectlanguage{english}
partie à l'anglaise
\selectlanguage{french}
```
Bien entendu, tout ce que l'on vient de dire est réversible ; je veux dire que vous pouvez remplacer english par french si votre objectif est de composer seulement quelques morceaux en français.

Pour passer du bilinguisme au multilinguisme il est nécessaire de faire appel à d'autres extensions, la plus connue étant babel (qui couvre un grand nombre de langages) mais aussi l'extension mlp de votre serviteur qui permet aussi l'allemand et est distribuée avec FrenchPro.

### 7 Ce que ne fait pas l'extension

Les versions antérieures à LATEX  $2\varepsilon$  ne peuvent pas être utilisées avec frenchle. De même, le mode de compatibilité avec LATEX 2.09 n'est pas accepté par frenchle.

L'extension frenchle ne gère pas la coupure des mots (ou césure); cela est un dispositif du format L<sup>AT</sup>EX que vous utilisez. Si ce format n'est pas francisé, il ne contient pas les motifs de césure du français et donc LATEX ne peut couper correctement les mots français en bout de ligne, selon l'usage francophone. Dans ce cas, faites appel à un autre format prédéfini, du genre frlatex ou exécutez une autre commande qui y fera appel et qui porte en général le même nom (frlatex est la plus courante).

Les classes de document non standard (et *a fortiori* les classes « maison ») ne sont pas supportées par *frenchle*. En dehors de ce principe il y a la pratique qui est bien différente car toutes les classes de document sont en général ✭✭ calqu´ees ✮✮ sur les classes standard de LATEX et donc respectent les m´ethodes de programmation et les structures LAT<sub>EX</sub> qui sont nécessaires à frenchle. Donc, beaucoup de classes de document fonctionnent bien avec l'extension frenchle.

L'extension frenchle ne corrige pas les erreurs de LATEX, cela va de soi, quoique ... quand cela est possible j'essaie d'am´eliorer la situation. Ainsi, par exemple, LAT<sub>E</sub>X a la fâcheuse habitude de perdre les notes de bas de page dans certaines situations (cf page 9). Avec frenchle vous serez prévenu en général que le texte de votre note n'a pas été imprimé et je vous donnerai même la méthode pour vous en sortir. Aussi il vaut mieux ne jamais supprimer les messages de frenchle.

L'extension *frenchle* ne cherche pas à remplacer les extensions ou dispositifs efficaces qui existent par ailleurs ; citons, par exemple, l'extension aeguill pour obtenir des guillemets francais ou l'extension lettrine pour obtenir des grosses lettres en début de paragraphe. Notons que ces deux sujets sont traités entièrement par FrenchPro.

Pour faciliter le passage de frenchb à frenchle le traitement des guillemets de frenchb a été introduit dans frenchle ; on dispose ainsi des commandes  $\log$ et \fg ; voici un exemple d'utilisation :

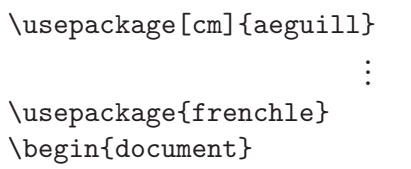

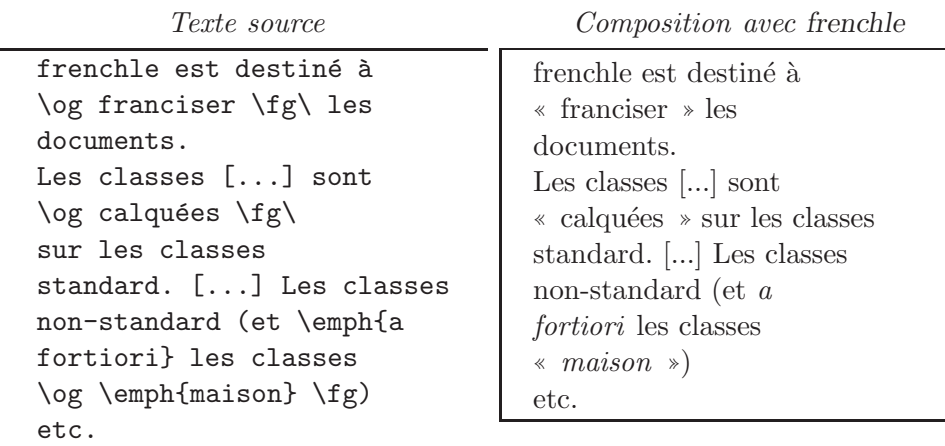

Ceci est une des mille et une façons d'accéder aux guillemets français. On notera que dans le cas présent il me faut saisir un  $\mathcal{L}_{\Box}$  après le  $\mathcal{L}_{g}$  s'il doit y avoir effectivement un espace après le guillemet fermant.

# 8 Ce que pourrait faire l'extension

Bien d'autres choses pourraient être ajoutées à frenchle n'hésitez pas à faire part de vos améliorations. Pour tester facilement ces améliorations vous pouvez les inclure dans le fichier de configuration appelé frenchle.cfg. Voici un exemple permettant de saisir les guillemets directement au clavier :

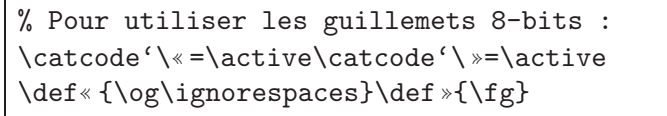

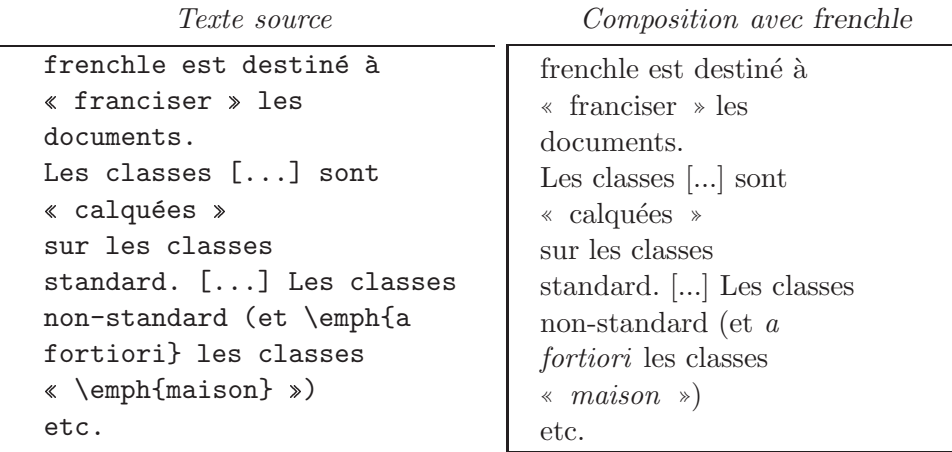

L'avantage du fichier de configuration est que je n'ai rien à coder dans le préambule du document et que ces modifications s'appliqueront automatiquement à tous les documents utilisant frenchle (avec une réserve dépendant de l'emplacement exact du fichier frenchle.cfg).

# 9 Comment appeler frenchle ?

Plusieurs méthodes existent pour faire appel à frenchle, en voici les trois principales :

1<sup>re</sup> méthode : demander le chargement de l'extension par l'ordre **\usepackage**; dans ce cas placer cet ordre le plus près de l'ordre \begin{document}.

```
\documentclass{classe_de_documents}
\usepackage{extension 1 }
                   ...
\usepackage{extension n-1 }
\usepackage{frenchle}
\begin{document}
```
 $2^e$  méthode : demander à ce que l'extension babel charge frenchle (on préfèrera plutôt faire appel à l'extension babelfr):

```
\documentclass{classe_de_documents}
\usepackage{extension 1 }
                   ...
\usepackage{extension n-1 }
\usepackage[frenchle]{babelfr}
\begin{document}
```
 $3<sup>e</sup>$  méthode : demander à ce que toutes les extensions puissent éventuellement bénéficier de frenchle, y compris babelfr qui chargera automatiquement frenchle :

```
\documentclass[french]{classe_de_documents}
\usepackage{extension 1 }
                        ...
\usepackage{extension n-1 }
\usepackage{babelfr}
\begin{document}
```
On notera que j'ai codé french et non pas frenchle; ceci est volontaire car les extensions peuvent reconnaître des noms de langage (ici french) mais pas les noms des extensions (variés) qui définissent les actions. Dans le cas présent l'option french sera interprétée au niveau de babelfr et donnera lieu au chargement de frenchle ou de FrenchPro si celui-ci existe dans votre installation.

Une quatrième méthode existe avec FrenchPro en substituant mlp à l'extension babel, offrant alors d'autres possibilités mais cela n'est pas l'objet de cette documentation.

### 10 Messages

Voici l'ensemble des messages émis par frenchle avec leurs explications. Pour aborder cette partie il est fortement conseillé d'avoir lu, au moins une fois, la  $FAQ^7$  sur la francisation de L<sup>AT</sup>EX.

#### -8a- \footnotetext{...} perdu.

-8b- Coder évent. \protect\footnote.

Signifie en général que vous avez utilisé une \footnote dans un \caption de tableau. L'extension frenchle ne pouvant mettre correctement le texte de la note en bas de page (défaut actuel de  $\text{Lipx}$ ), vous devez, vous même, insérer la commande  $\footnotesize{\text{footnotetext}}$ ...} après le tableau.

#### -9- Corrupted/absent language.dat file.

L'extension frenchle vérifie à chaque exécution que le fichier language.dat qui lui est accessible est bien compatible avec celui utilisé à la création du format. Ce fichier doit donc être présent et accessible. L'ordre des langues ne peut être changé (les motifs de césure ne sont pris en compte qu'à la création du format).

#### -13- le caractère "..." est déjà actif

la double ponctuation est alors désactivée.

Vous utilisez très probablement un style ou une extension qui fait déjà usage de ce ou ces caractères. Pour éviter toute anomalie de fonctionnement, l'extension frenchle désactive alors l'effet de la double ponctuation ! : ; ? pour tout votre document. Si ce n'est pas ce que vous voulez, essayez de charger l'extension en question, soit après le chargement de l'extension frenchle soit dans un environnement english.

#### $-15$ - le langage frenchle porte le numéro ...

L'extension frenchle vous indique le numéro interne employé pour le langage french. Ceci est exceptionnel car cela veut dire qu'aucun langage french n'avait été défini au niveau de votre format mais qu'un numéro a pu être attribué grâce au fichier language.dat.

#### -16- the English language is numbered ...

Même explication que pour le message précédent mais portant ici sur l'anglais.

#### $-19$ - utilisation du langage interne numéro...

D'une part, aucun langage *french* n'a été trouvé dans le format, d'autre part aucun fichier language.dat n'a été trouvé, dans ces conditions le style frenchle vous indique le numéro de langue interne qu'il va utiliser. A vous de voir si ce numéro est acceptable pour la mise en page de votre texte français.

-20- WARNING: the french language is undefined in your format

<sup>7.</sup> <http://frenchpro.free.fr/screen.pdf/FAQscreen.pdf>.

#### the french language is undefined (ERROR!)

Vous ne pouvez utiliser frenchle sans que votre moteur T<sub>E</sub>X soit un minimum francisé, c.-à-d. dispose par exemple de motifs de césure adaptés. Le premier message n'est qu'un avertissement si le fichier de configuration language.dat définit le français ; si ce n'est pas le cas le deuxième message est émis.

#### $-21-\{xxx$ TeXmods n'est pas défini.

Une demande a été faite pour travailler avec la langue  $xxx$  mais celle-ci est inconnue ou, tout au moins, la commande  $\xxx$ TeXmods n'est pas définie. Probablement une erreur interne...

-23- Extension : style frenchle V... -- date -- (B.Gaulle) Ceci est la bannière du style frenchle. Pensez à vous mettre à jour régulièrement.

#### -24- frenchle.sty utilise dans ce document le codage de fonte (O)T1.

Ceci est un message d'information permettant de voir quel codage de fonte a été détecté par *frenchle* et sera utilisé pour tout le document. Vous avez toujours le loisir de changer de codage avant le chargement initial de frenchle de façon qu'il détecte celui qui convient à l'ensemble des parties françaises du document.

#### -25- frenchle.sty affiche ici ses messages en 7-bits (à la TeX).

Le format LATEX qui a été créé ne supporte pas le 8-bits en sortie. Cela peut effectivement venir du moteur TEX car tous ne disposent pas de cette facilité. Si vous souhaitez toutefois afficher les messages en 8-bits, forcez l'option \usualmessages.

-25- frenchle.sty affiche ici ses messages en 8-bits.

Ceci est l'option normale si le moteur T<sub>E</sub>X est capable de produire du 8bits en sortie, à la place des caractères hexadécimaux sous la forme  $\hat{ }$ xx. Cette option peut avoir été forcée par la commande *\usualmessages*.

# -27- frenchle.sty language x (y) was initially

(at initex) numbered z (ERROR!)

Signifie que l'ordre des langues a été probablement modifié dans le fichier language.dat ou qu'il ne s'agit pas du bon fichier.

## -29a- \*\*\*\*Warning\*\*\*\*: your TeX V3 engine + CM fonts (your format default) isn't sufficient to hyphenate

words containing diacritics (like in French).

Ce que l'on appelle communément la *césure* des mots ne pourra jamais ˆetre effective, dans ces conditions, sur des mots comportant des lettres accentuées. Il s'agit là du plus grave défaut de francisation que vous obtiendrez mais il y en a d'autres... Il serait peut-être bon de considérer l'installation d'un moteur T<sub>EX</sub> avec option MlT<sub>EX</sub> ou la mise en place, par défaut dans le *format*, de polices de caractères 8-bits.

```
-34- this file and other auxiliary files require to
     use the following LaTeX packages: frenchle ...!
     check \usepackage or remove these files.
     Typesetting is aborted!
```
Vous avez dans un passage LAT<sub>EX</sub> précédent utilisé une (ou plusieurs) extension qui n'est plus demandée actuellement. Peut-être est-ce volontaire? Dans ce cas il est préférable d'effacer les fichiers auxiliaires pouvant contenir des informations relatives à cette extension. Sinon, il suffit de demander le chargement de l'extension ad hoc.

-41- Format is out of date, please run initex again. L'extension frenchle s'est aperçue d'une incohérence au niveau des commandes de césure. Ces dernières correspondent à une installation ancienne de la francisation qui les plaçait dans le format. Il est impératif de refaire un format correct.

#### -42- The French patch file (frlpatch.sty) is not suitable for this version of the "frenchle" package dated YY/MM/DD.

Signifie qu'un fichier de *patch* a été trouvé dans le système mais qu'il ne convient pas à la version de l'extension frenchle que vous utilisez. Il est n´ecessaire d'accorder l'un avec l'autre. Dans le doute vous pouvez toujours renommer le fichier de *patch* pour qu'il ne soit pas trouvé.

-48- Lecture du fichier de configuration de frenchle. Un fichier de configuration frenchle.cfg a été détecté sur l'installation. Il est lu et les ordres exécutables sont appliqués.

 $-51$ - ERREUR : ce document n'a pas été converti en 8-bits. Certains documents doivent être convertis en 8-bits avant utilisation. Selon le type de document, la composition est arrêtée temporairement ou définitivement. Ce message est réservé à des tests ; il ne devrait jamais être émis à votre intention.

#### -52- Error: the frenchle package doesn't run in such minimal document class, sorry!

L'extension frenchle ne peut fonctionner avec une classe de document réduite, et en particulier avec la classe minimal.

#### -58- Valeur de ... ignorée.

Un environnement de liste a été utilisé avec modification d'espacement vertical (\topsep, \partopsep, \itemsep ou \parsep) alors que les espacement verticaux sont imposés par frenchle. Vous avez plusieurs solutions : soit vous abandonnez l'idée de les modifier (si cela vient de vous) soit vous pouvez revenir aux espacements standard de LAT<sub>EX</sub> avec \nofrenchtrivsep soit enfin vous pouvez supprimer ce message avec l'ordre \nofrenchtrivsepwarnings.

#### -68- ERROR: frenchle is no more running

with 2.09 emulation, sorry! Vous utilisez probablement un très vieux document qui n'a pas été entièrement reconverti pour L<sup>AT</sup>EX 2<sub>ε</sub>; cette version de frenchle ne peut être utilisée dans ce cas.

#### -71- ATTENTION : si babel est utilisé, mettre french en option

Vous avez probablement fait appel à *babel* par une commande du genre \usepackage[...]{babel} puis vous avez demandé à charger une extension french (FrenchPro ou frenchle), ce qui est incompatible. Soit vous utilisez babel avec l'option frenchpro ou frenchle soit vous utilisez une extension french toute seule. Il est probable que la composition du document n'ira pas bien loin...

```
-73- ERREUR avec AmSTeX : frenchle.sty
```
a été chargé trop tôt.

Il est indispensable de charger l'extension de francisation après AmSTeX de façon à ce qu'elle s'adapte au contexte.

-93- you are using two french options for

Babel, please choose one...

Il se peut que vous ayez demandé le chargement de frenchle par Babel et en même temps que vous ayez donné à Babel l'option french (dans le \documentclass par exemple). Il vous faut alors soit éliminer une option soit utiliser l'extension babelfr à la place de babel.

## 11 Remerciements

Ce document serait incomplet sans les remerciements aux nombreux contributeurs (dont une liste exhaustive serait bien impossible à réaliser) qui ont apporté leurs problèmes, leurs solutions ou leurs corrections ; c'est aussi grâce à eux que frenchle est maintenu à jour et enrichi régulièrement, je les en remercie vivement et avec moi toute la communauté francophone des utilisateurs de LATEX.

### Références

 $[1]$  J. ANDRÉ & J. GRIMAULT, Emploi des capitales (première partie), in Les Cahiers GUTenberg N◦6, 1990.

(http://www.gutenberg.eu.org/pub/GUTenberg/publicationsPDF/ 6-andregrim.pdf)

- [2] *Code typographique*, Fédération de la communication ,  $17^e$  édition, 1995.
- [3] J. DÉSARMÉNIEN, La division par ordinateur des mots français : application  $\dot{a}$  TEX, in TSI vol. 5 N°4, 1986.
- [4] D. FLIPO, B. GAULLE et K. VANCAUWENBERGHE, Motifs de césure français, in Les Cahiers GUTenberg N◦18, 1994.

(http://www.gutenberg.eu.org/pub/GUTenberg/publicationsPDF/ 18-motifs.pdf)

[5] B. GAULLE,  $FAQ$  french, foire aux questions à propos de LATEX en français, 2006

(http://frenchpro.free.fr/screen.pdf/FAQscreen.pdf)

- [6] M. GOOSSENS, F. MITTELBACH et A. SAMARIN, The LATEX companion, Addison-Wesley, 1993.
- [7] Guide du typographe romand, Association suisse des compositeurs `a la machine,  $6^e$  édition, 2000.
- [8] L. LAMPORT,  $\cancel{B}T\cancel{F}X$ , A document preparation system, Addison-Wesley, 1994.
- [9] L. LAMPORT, An Index Processor For  $\cancel{B}T_F X$ , 1987.
- [10] Lexique des règles typographiques en usage à l'Imprimerie nationale, 4<sup>e</sup> édition, 1991, ISBN 2-11-081075-0.
- [11] Y. PERROUSSEAUX, Manuel de typographie française élémentaire, Atelier PERROUSSEAUX,  $4^e$  édition,1995, ISBN 2-911220-00-5.
- [12] Y. Perrousseaux, Mise en page et impression, Atelier Perrousseaux, 1996, ISBN 2-911220-01-3.
- [13] E. SAUDRAIS, Le petit typographe rationnel, document électronique, 2006 (http://perso.wanadoo.fr/eddie.saudrais/prepa/typo.pdf)

# Index

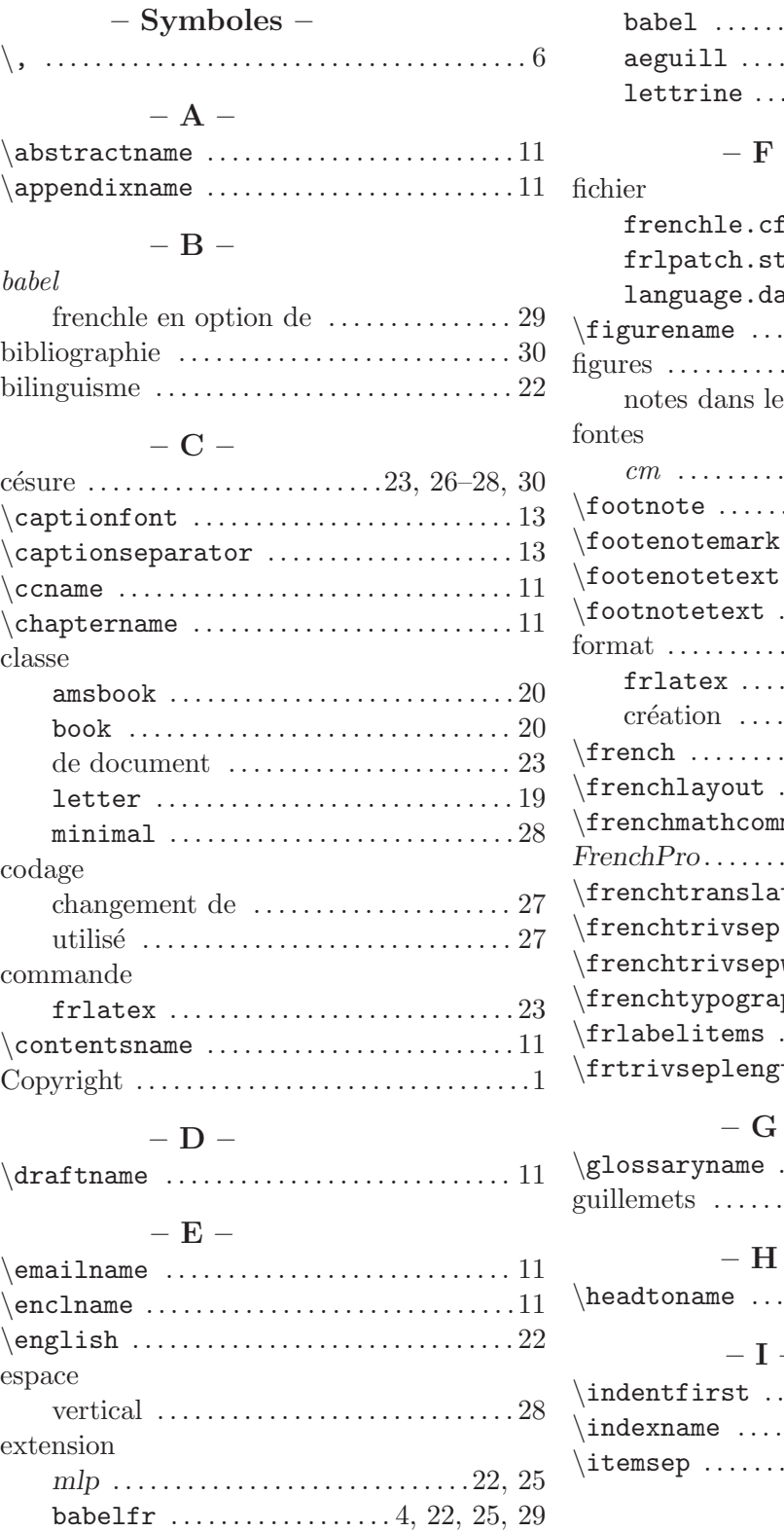

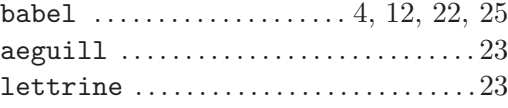

### – F –

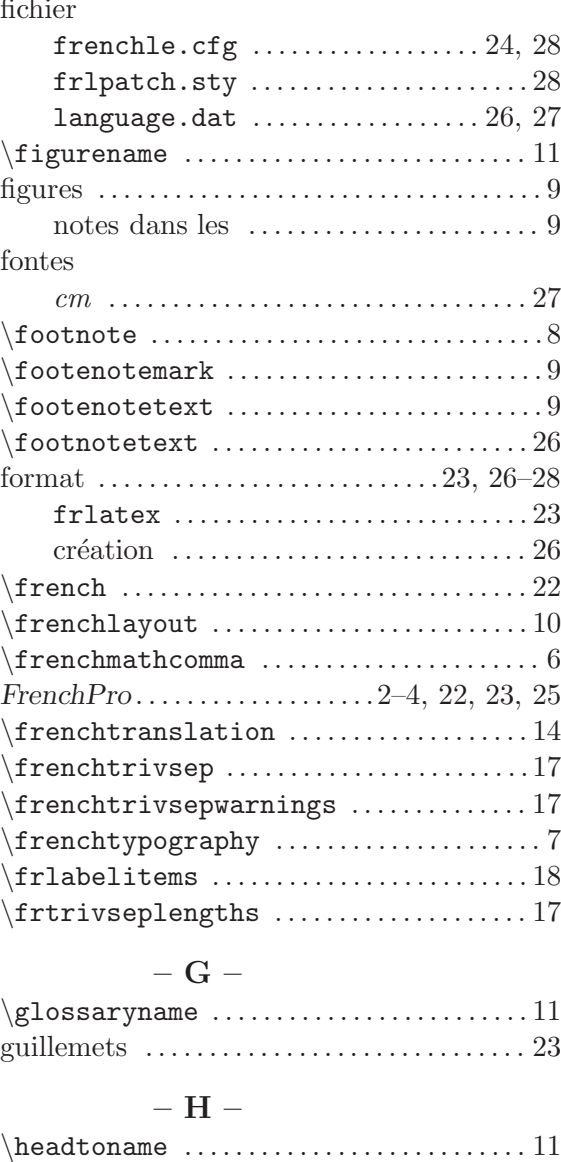

#### $-$

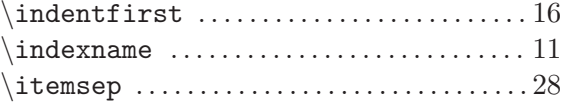

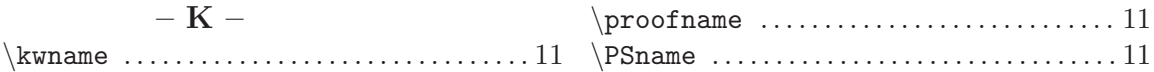

# – L –

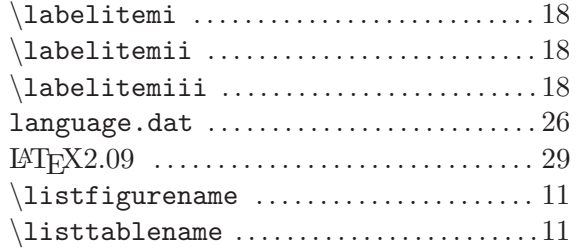

# – M –

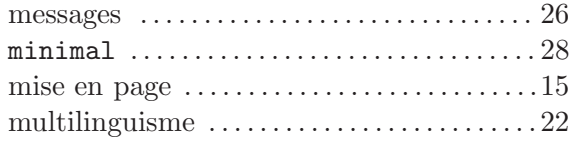

# –  $N -$

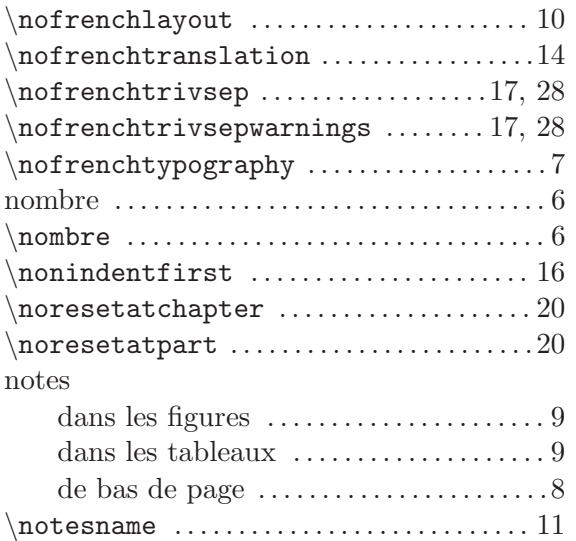

# \PSname . . . . . . . . . . . . . . . . . . . . . . . . . . . . . . . . 11 – R –

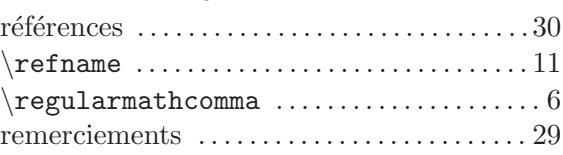

# –  $S -$

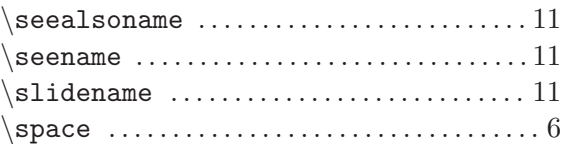

# – T –

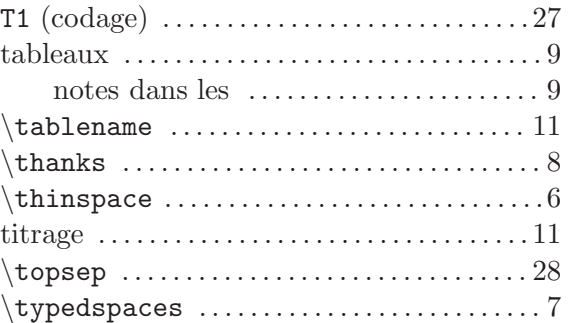

# $-$  U  $-$

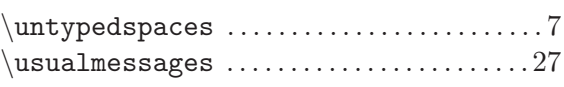

# – Y – \YourRefname . . . . . . . . . . . . . . . . . . . . . . . . . . 11

# – O –

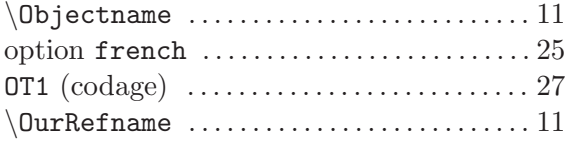

## – P –

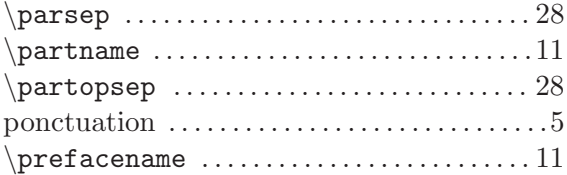